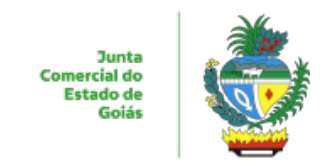

## ESTADO DE GOIÁS JUNTA COMERCIAL DO ESTADO DE GOIÁS - JUCEG GABINETE DO PRESIDENTE

## **DECLARAÇÃO Nº 12 / 2024 JUCEG/PRES-06175**

Declaramos para os devidos fins, tendo em vista o disposto no Art. 8º, §1º, inciso V, da Lei Federal nº 12.527/2011; Art.6º § 1º, inciso II, da Lei Estadual nº 18.025/2013 e no Art. 94, § 3º, da Lei Federal nº 14.133/2021, bem como na Lei Estadual nº 20.726/2020, que institui a obrigatoriedade de divulgação das informações referentes às obras públicas paralisadas no âmbito estadual, fazendo constar os motivos, o tempo de interrupção e a nova data prevista para sua retomada por parte dos órgãos públicos responsáveis, **a inexistência, nos úl�mos 03 (três) anos, de obras sob responsabilidade da Junta Comercial do Estado de Goiás, não havendo, portanto, obras atualmente paralisadas.**

> Leandro Vieira Ribeiro Gerente de Compras e Apoio Administrativo (assinado digitalmente)

> > Kátia Bueno Diretora de Gestão Integrada (assinado digitalmente)

Euclides Barbo Siqueira Presidente da JUCEG (assinado digitalmente)

GOIANIA, 20 de maio de 2024.

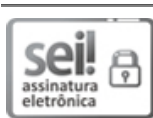

Documento assinado eletronicamente por **EUCLIDES BARBO SIQUEIRA**, **Presidente**, em 20/05/2024, às 15:25, conforme art. 2º, § 2º, III, "b", da Lei 17.039/2010 e art. 3ºB, I, do Decreto nº 8.808/2016.

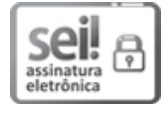

Documento assinado eletronicamente por **KATIA BUENO**, **Diretor (a)**, em 21/05/2024, às 07:44, conforme art. 2º, § 2º, III, "b", da Lei 17.039/2010 e art. 3ºB, I, do Decreto nº 8.808/2016.

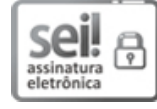

Documento assinado eletronicamente por **LEANDRO VIEIRA RIBEIRO**, **Gerente**, em 21/05/2024, às 09:00, conforme art. 2º, § 2º, III, "b", da Lei 17.039/2010 e art. 3ºB, I, do Decreto nº 8.808/2016.

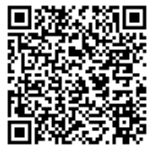

A autenticidade do documento pode ser conferida no site **[http://sei.go.gov.br/sei/controlador\\_externo.php?](http://sei.go.gov.br/sei/controlador_externo.php?acao=documento_conferir&id_orgao_acesso_externo=1&cv=60444765&crc=82C6615D) [acao=documento\\_conferir&id\\_orgao\\_acesso\\_externo=1](http://sei.go.gov.br/sei/controlador_externo.php?acao=documento_conferir&id_orgao_acesso_externo=1&cv=60444765&crc=82C6615D)** informando o código verificador **60444765** e o código CRC **82C6615D**.

GABINETE DO PRESIDENTE

RUA 259 05/08 Qd.85-A - Bairro SETOR LESTE UNIVERSITARIO - CEP 74610-230 - GOIANIA - GO 0-

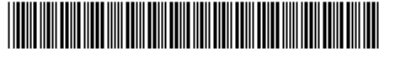

Referência: Processo nº 202300024003706 SEI 60444765